## **МАШИННОЕ ОБУЧЕНИЕ**

## Машинное обучение

Arthur Samuel (1959), Machine learning -

"Поле исследования, которое дает возможность<br>компьютеру обучаться не будучи явно компьютеру обучаться не будучи явно запрограммированным".

Tom Mitchell (1998):

" Компьютерная программа перенимает опыт E в отношении задачи T и некоторого показателя измерения P, если ее производительность на Т, измеренная по P улучшается с опытом E".

Область искусственного интеллекта, использующая самообучающиеся алгоритмы, имитирующие обучение мозга.

### Применение машинного обучения

- Обработка запросов поисков систем
- Распознавание фотографий
- Распознавание рукописного текста
- Фильтры почтового спама
- Интеллектуальный анализ баз данных<br>(лучшее обслуживание потребителей, (лучшее обслуживание потребите)<br>вычислительная биология, вычислительная машиностроение,…)
- Автономное управление машинами (автомобили, вертолеты,…)
- Выдавать индивидуальные рекомендации подстраиваться под ваши предпочтения

# Типы машинного обучения

- **• Обучение с учителем**
	- ✔ Помеченные данные
	- ✔ Непосредственная обратная связь
	- ✔ Прогнозирование исхода
- **• Обучение без учителя**
	- ✔ Метки/цели отсутствуют
	- ✔ Отсутствует обратная связь
	- ✔ Поиск скрытой структуры в данных
- **• Обучение с подкреплением**
	- ✔ Процесс принятия решений
	- ✔ Система вознаграждений
	- ✔ Изучение последовательности действий

## Обучение с учителем

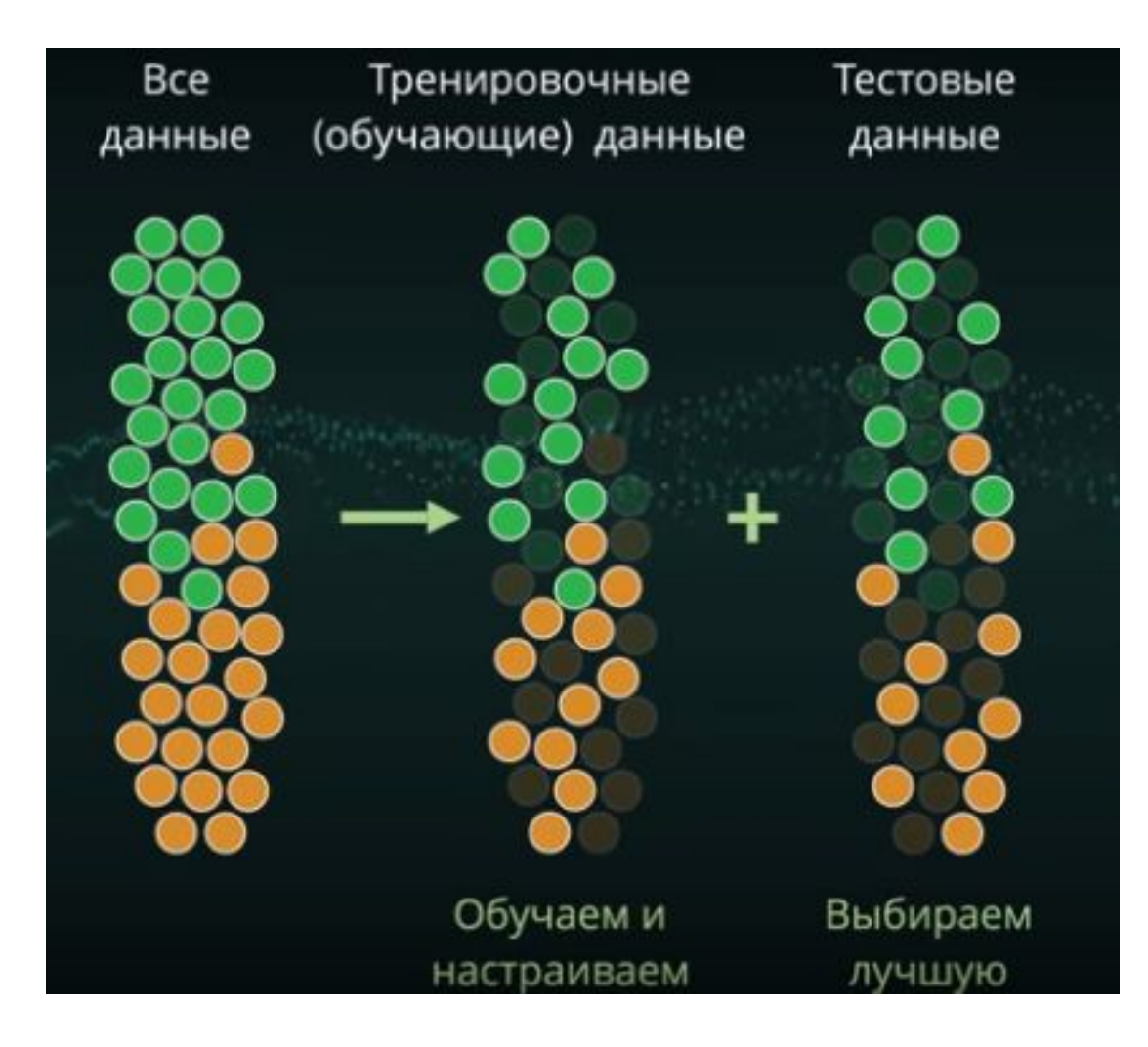

Цель – обучить модель на помеченных обучающих данных для получения прогнозов на новых данных.

## Обучение с учителем. Категории задач

#### **Регрессия** –

пытаемся предсказать результат, являющийся непрерывной функцией.

- Предсказать цену на жилье по результатам прошлых сделок.
- По фотографии предсказать возраст.

#### **Классификация** –

пытаемся предсказать класс образца категориальная метка (дискретный выход).

- Распознавание рукописных символов.
- Спам-фильтр.
- Определение типа опухоли.

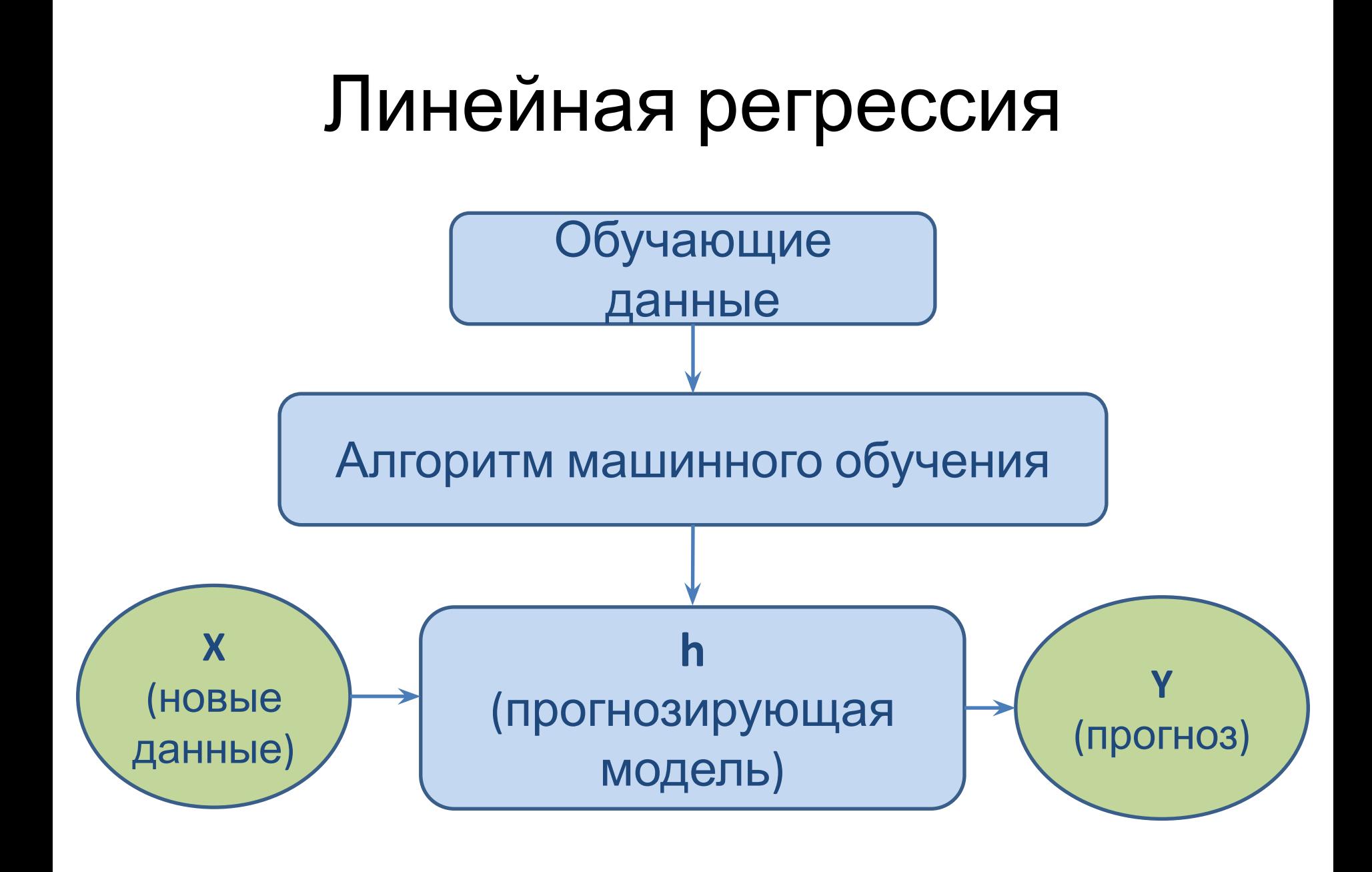

# Одномерная линейная регрессия

Задача:

обучить компьютер переводить мили в км. Предположим, что формула неизвестна, но знаем, что зависимость линейная.

Тренировочные данные

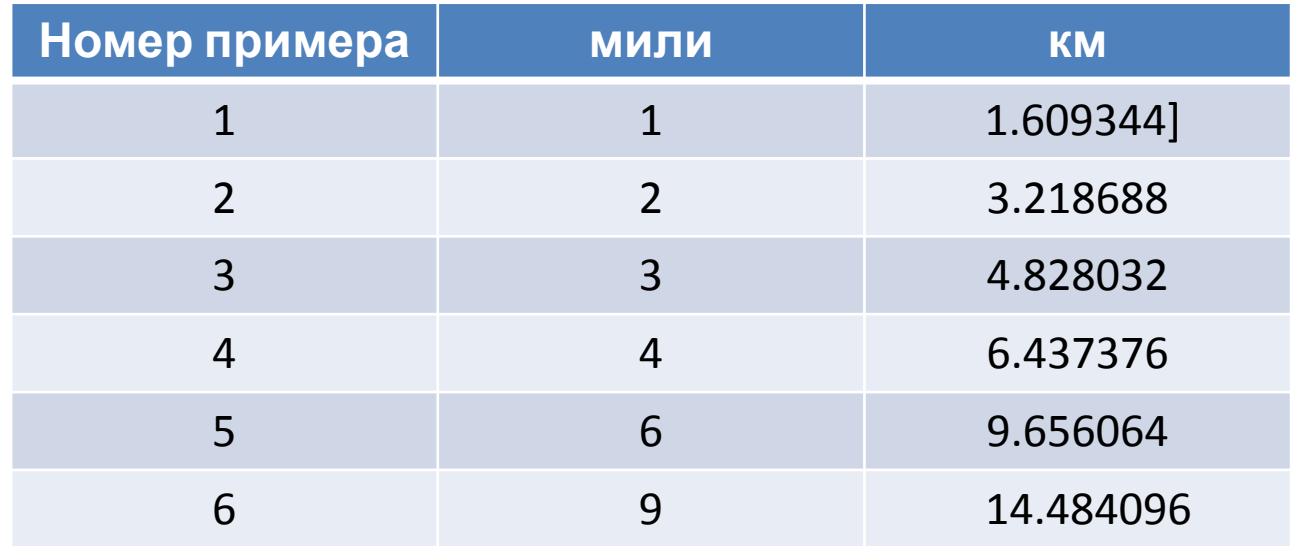

# Одномерная линейная регрессия

Введем обозначения:

- Х входные данные,
- Y выходные,

 $m$  – количество тренировочных наборов,

 $x^{(i)}$  и  $y^{(i)}$  -  $i$  -ый набор.

Функция перевода из миль в км должна выглядеть так:

 $h(X) = w X$ 

Хотим подобрать такое значение **w**, чтобы разница **h(X)** и **Y** была минимальной (в среднем по всем тренировочным наборам).

## Тренировочный набор

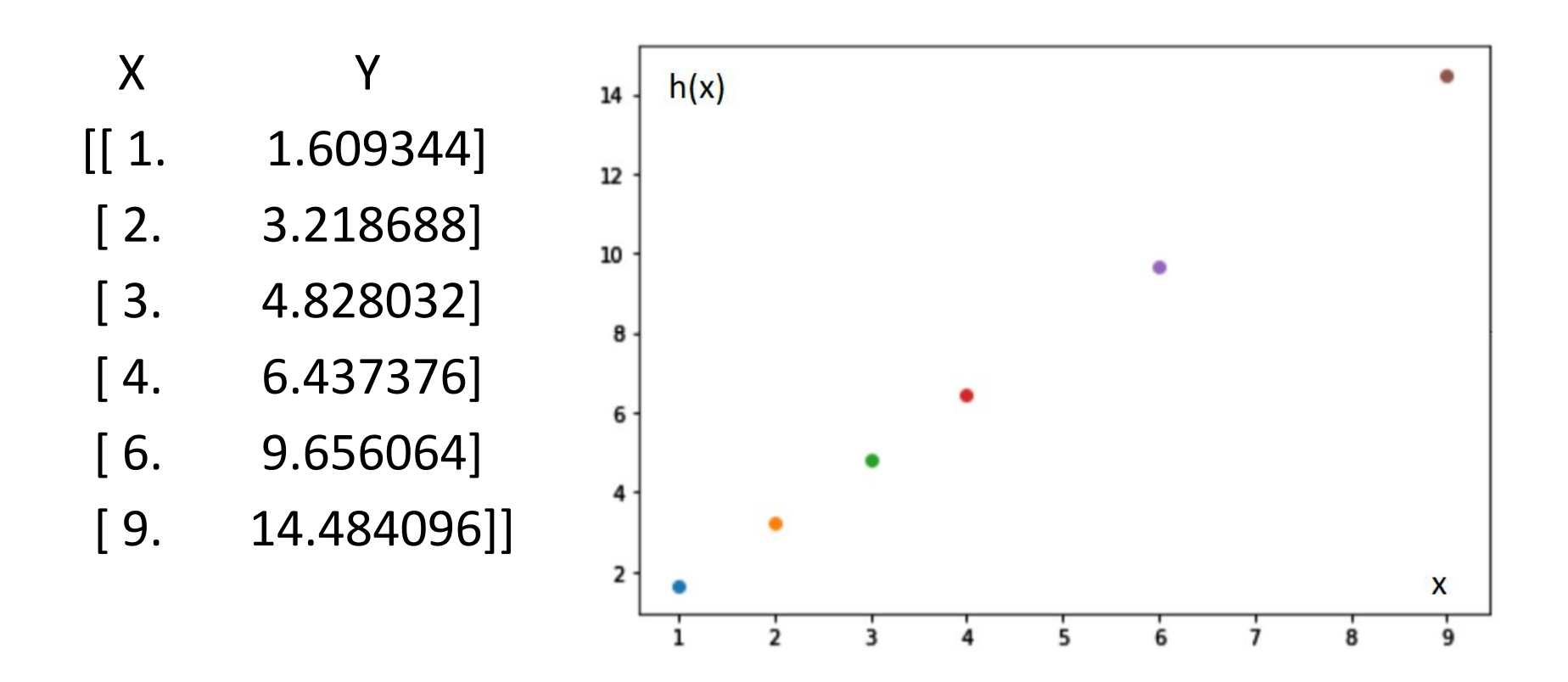

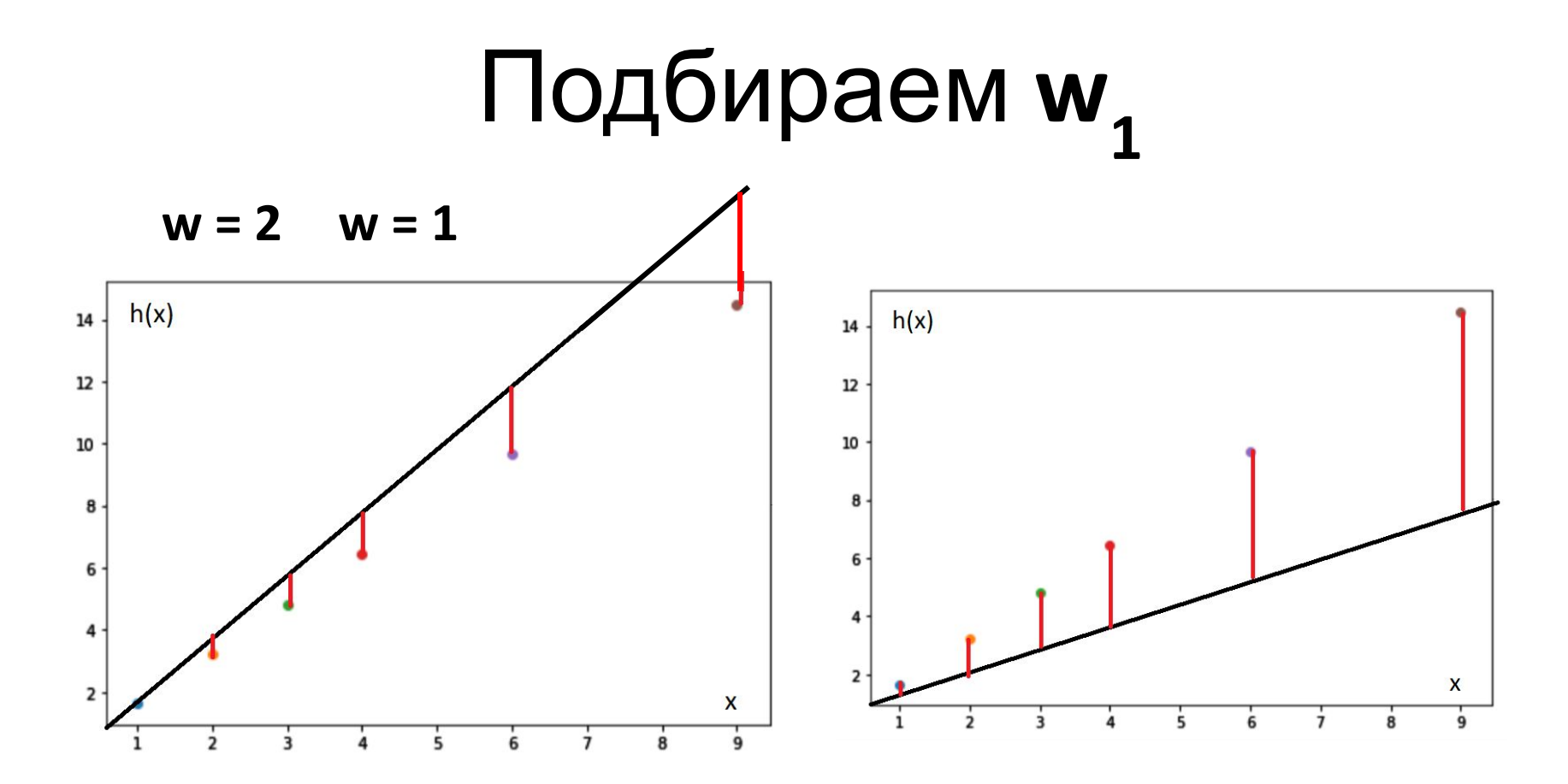

Результат принято оценивать по квадратичной функции стоимости ошибки:

$$
J(w) = \frac{1}{2m} \sum_{i=1}^{m} (h(x^{(i)}) - y^{(i)})^2
$$

### Точечная диаграмма **J(w)**

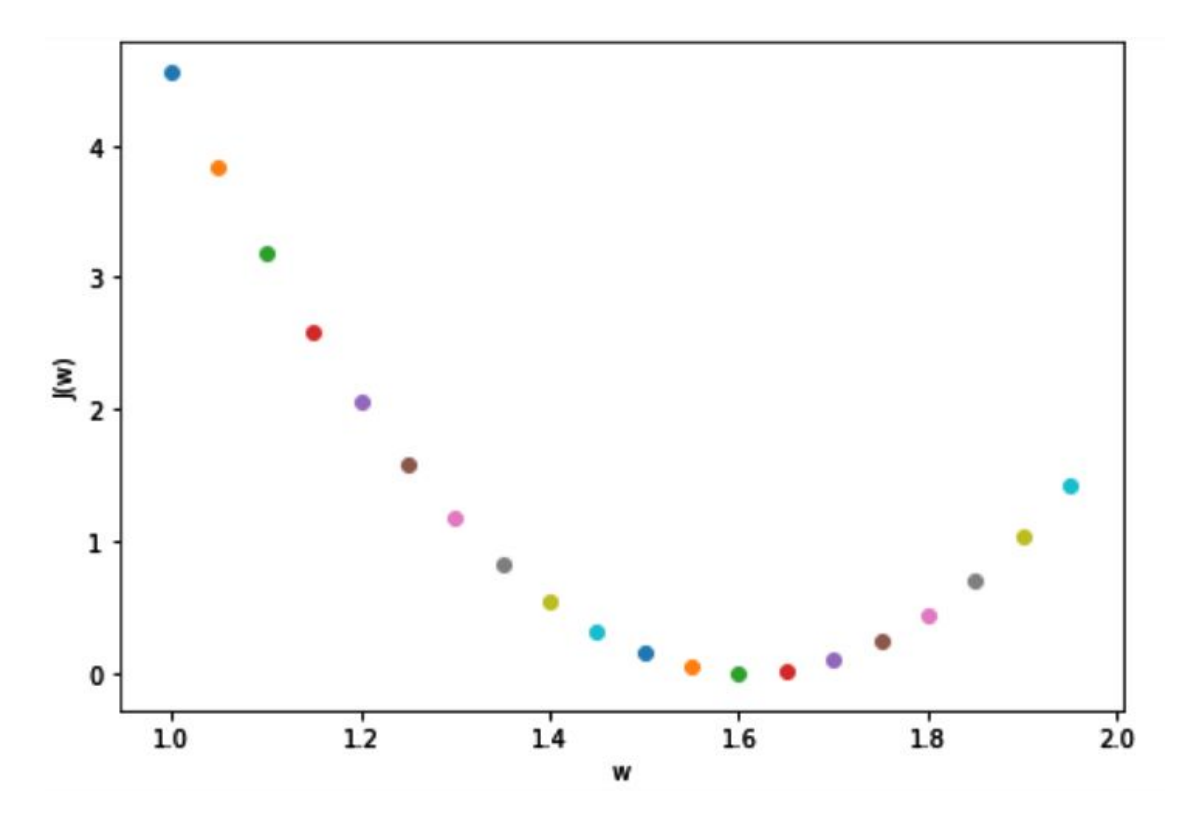

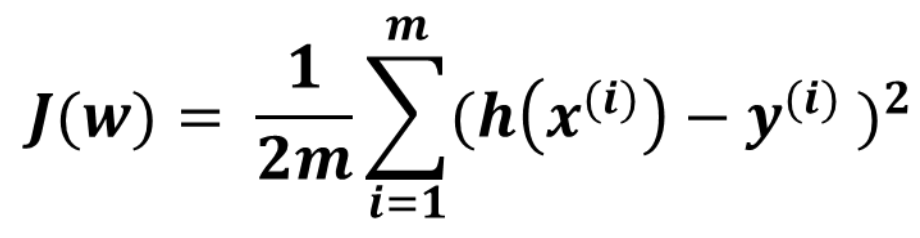

## Градиентный спуск

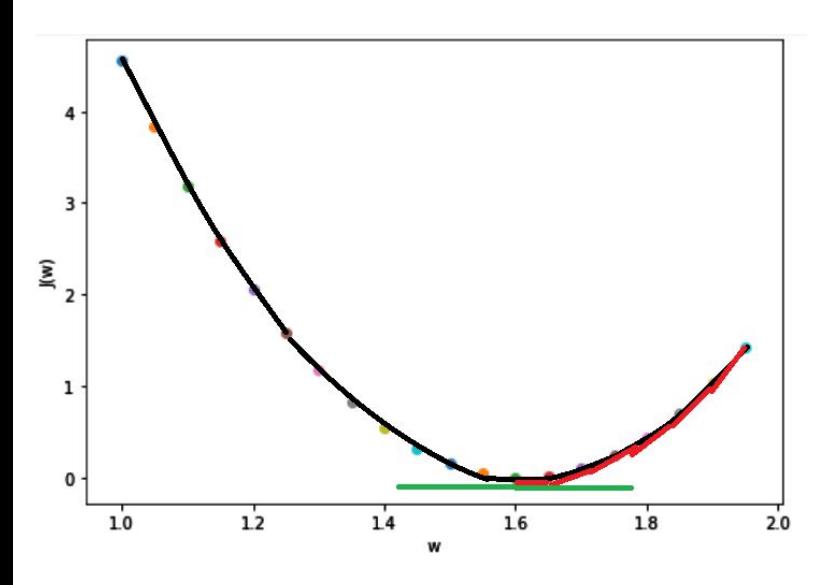

 $J(w) = \frac{1}{2m} \sum_{i=1}^{m} (h(x^{(i)}) - y^{(i)})^2$ 

$$
\frac{\partial}{\partial w} J(w) = \frac{\partial}{\partial w} \frac{1}{2m} \sum_{i=1}^{m} (h(x^{(i)}) - y^{(i)})^2
$$

Будем обновлять параметр w до тех пор, пока градиент не станет равным нулю (с некоторой погрешностью ε ).

$$
w = w - \alpha \frac{1}{m} \sum_{i=1}^{m} (h(x^{(i)}) - y^{(i)}) x^{(i)}
$$

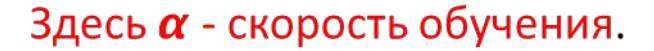

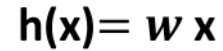

## Градиентный спуск

Если рассмотрим общий случай:  $h(x) = w_0 + w_1 x$ 

$$
\frac{\partial}{\partial w_j} J(w_0, w_1) = \frac{\partial}{\partial w_j} \frac{1}{2m} \sum_{i=1}^m (h(x^{(i)}) - y^{(i)})^2 =
$$
  
= 
$$
\frac{\partial}{\partial w_j} \frac{1}{2m} \sum_{i=1}^m (w_0 + w_1 x^{(i)} - y^{(i)})^2
$$

Получим частные

$$
\begin{aligned}\n\text{PPOM3BOHHole:} \\
\text{j = 0:} \quad & \frac{\partial}{\partial w_0} \text{J}(w_0, w_1) = \frac{1}{m} \sum_{i=1}^m (h(x^{(i)}) - y^{(i)}) \\
\text{j = 1:} \quad & \frac{\partial}{\partial w_1} \text{J}(w_0, w_1) = \frac{1}{m} \sum_{i=1}^m (h(x^{(i)}) - y^{(i)}) x^{(i)}\n\end{aligned}
$$

Формулы для пересчета параметров:

$$
w_0 = w_0 - \alpha \frac{1}{m} \sum_{i=1}^m (h(x^{(i)}) - y^{(i)})
$$
  

$$
w_1 = w_1 - \alpha \frac{1}{m} \sum_{i=1}^m (h(x^{(i)}) - y^{(i)}) x^{(i)}
$$

# Как прочитать данные из файла

import numpy as np

- # тренировочные данные таблица значений: мили, км  $data = np.loadtxt('data.txt')$
- $X = data[:, 0].copy().reshape((-1, 1)) # HY$ **левой столбец**
- Y = data[:, 1].copy().reshape((-1, 1)) # первый столбец

# начальное значение параметров -любое

- # можно без массива  $W = np.array([0, 0.5])$
- alpha =  $0.05$ # скорость обучения
- eps = 1e-10 # при таком изменении J останавливаемся

## Задание

Постройте модель с регулируемыми параметрами для решения рассмотренной задачи.

Входные данные находятся в файле data.txt на сервере в общей папке (можете создать свои данные с тренировочными примерами) .

Используйте матричные операции вместо циклов.

Выведите полученные параметры w0 и w1.